# **New Status Colors for Confluence Server**

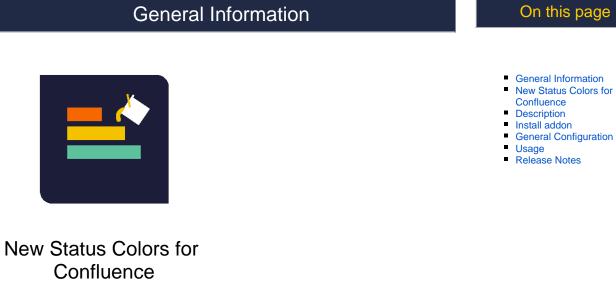

by MrAddon® by TecnoFor

| Op   | oen iss                      | UCS - Edited Save as *                                                                                                    |               |             |   |                  |            |           | e 9       | Print     |
|------|------------------------------|----------------------------------------------------------------------------------------------------|---------------|-------------|---|------------------|------------|-----------|-----------|-----------|
|      | oject: All ¥<br>solution: Ur | Type: All Y Status: All Y Assignee: All Y resolved Y (3)                                                                                                    | Contains text | More v      |   | Q. Advanced      |            |           |           |           |
| 1-51 | 0 of 52 S                    |                                                                                                    |               |             |   |                  |            |           |           | Columns > |
| т    | Key                          | Summary                                                                                                    | Assignee      | Reporter    | Ρ | Status 4         | Resolution | Created   | Updated   | Due       |
|      | AG-5                         | Next Task                                                                                                    | Unassigned    | molokolom   | Ť | QA::OK QA        | Unresolved | 20/Nov/17 | 20/Nov/17 | ,         |
|      | KAN-19                       | New Task                                                                                                    | Raul Pelaez   | Raul Pelaez | t | OK QA            | Unresolved | 16/Nov/17 | 20/Nov/17 |           |
| •    | KAN-8                        | Filters at the top of the board allow you to<br>quickly cut down the shown items >> Try<br>clicking the "Recently Updated" to hide work<br>items not updated in the past day                         | molokolom     | molokolom   | t | READY FOR QA     | Unresolved | 12/Nov/17 | 20/Nov/17 | ,         |
| 5    | KAN-17                       | HARD WORK                                                                                                    | Unassigned    | Raul Pelaez | t | READY FOR QA     | Unresolved | 16/Nov/17 | 20/Nov/17 | 30/Nov/   |
|      | KANIB-2                      | Kanban boards are often divided into streams<br>of work, aka Swimlanes. By default, Kanban<br>boards include an "Expedite" swimlane for<br>Items marked with the highest priority (like this<br>one) | Raul Pelaez   | Raul Pelaez | t | SELECTED FOR DEV | Unresolved | 15/Nov/17 | 16/Nov/17 | ,         |

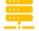

Server

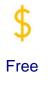

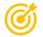

On this page

- General Information
- New Status Colors for Confluence

This addon give the possibility to add a color to issue status at Glance inside own Confluence Pages

## Description

With this Confluence Server add-on, your users will see two colors more than the usual and bored "BLUE", "YELLOW", "GREEN" in the STATUSES of all the "Jira Filters" or "Jira Issues" inserted in all Confluence pages. The two colors that this plugin allows are:"ORANGE": For status that have some of these words in the name, words: "Wait", "Waiting", "Hold", "On Hold", "Pause" or "Paused" "RED": For status that have some of these words in the name, words: "Cancel,", "Cancelled", "Suspend", "Suspended", "Reject" or "Rejected", "Deny" or "Denied", "Do not use".Very easy to install, just install as always in your Confluence Server and that's all! No configuration is needed, just Plug'n'play.

### Install addon

Follow the classic way to install using the Find new apps, as shown below

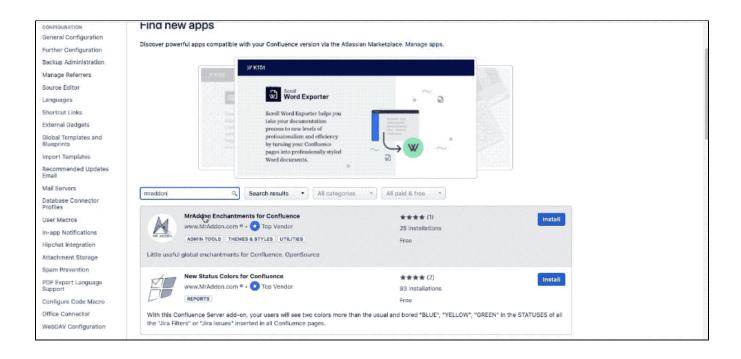

#### General Configuration

No General Configuration is needed. Just use it 😃

Usage

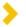

Just put a Jira macro in a Confluence page where a JQL filter is specified. In this case, we have this one:

| Insert Jira Issue/Filter                                                                 |                                                                                                    |  |  |  |  |  |  |  |
|------------------------------------------------------------------------------------------|----------------------------------------------------------------------------------------------------|--|--|--|--|--|--|--|
| Search<br>Create New Issue<br>Recently Viewed<br>OTHER JIRA<br>CONTENT<br>Jira<br>Charts | status = Rejected   Q   Search using any issue key, search URL, Jira link, JQL, plain text or filter   Key Summary   TESDEV-1 test |  |  |  |  |  |  |  |
| Select Macro Hint: type "Cmo                                                             | Display options  H+Shift+J" in the editor to quickly access this dialog.  Insert Cancel                                            |  |  |  |  |  |  |  |

#### If you remember, In Jira we have this situation

| Find filters                                                | Status = Rejected                                                                                                    | ⑦ Search Basic ≡ ▼ |
|-------------------------------------------------------------|----------------------------------------------------------------------------------------------------|--------------------|
| My open issues<br>Reported by me                            | 1–1 of 1간<br>Key T Status Created Updated Development Time Spent Description Summary                                                                                                    | Columns 🗸          |
| All issues<br>Open issues<br>Done issues<br>Viewed recently | TESDEV-1         06/Jun/20         06/Jun/20         test           1-1 of 1{}         1         1         1         1         1         1         1         1         1         1         1         1         1         1         1         1         1         1         1         1         1         1         1         1         1         1         1         1         1         1         1         1         1         1         1         1         1         1         1         1         1         1         1         1         1         1         1         1         1         1         1         1         1         1         1         1         1         1         1         1         1         1         1         1         1         1         1         1         1         1         1         1         1         1         1         1         1         1         1         1         1         1         1         1         1         1         1         1         1         1         1         1         1         1         1         1         1         1         1 |                    |

The result in Confluence page is (drumroll)....

| = 🗶 Confluence Spaces 🗸                     | People L                                                                                                    | earning Calendars                                                                                                    | Create                        |                             |                            | Sear | rch Q                                            | o 🔹 🕘             |  |
|---------------------------------------------|----------------------------------------------------------------------------------------------------|----------------------------------------------------------------------------------------------------|-------------------------------|-----------------------------|----------------------------|------|--------------------------------------------------|-------------------|--|
| 🔀 test-reminder-task ນີ                     | 7                                                                                                    | oard a<br>t-reminder-ta                                                                                                    | sk Home                       |                             |                            |      | Save <u>f</u> or later <b>O</b> <u>W</u> atching | ≪ <u>S</u> hare … |  |
| ₱ Pages                                     | Created                                                                                                    | d by Artigiano Amministrator                                                                                                    | e, last modified just a momen | t ago                       |                            |      |                                                  |                   |  |
| <ul><li>99 Blog</li><li>Calendars</li></ul> | Key                                                                                                    |                                                                                                    | Summary                       | т                           | Created                    | Due  | Status                                           |                   |  |
| SPACE SHORTCUTS                             | TESC                                                                                                    | DEV-1                                                                                                    | test                          |                             | Jun 06, 2020               |      | REJECTED                                         |                   |  |
| Quizzes                                     | 1 issu                                                                                                    | ue 🔓 Refresh                                                                                                    |                               |                             |                            |      |                                                  |                   |  |
| ② Quiz questions                            |                                                                                                    |                                                                                                    |                               |                             |                            |      |                                                  |                   |  |
| PAGE TREE                                   | டு Like                                                                                                    | Be the first to like this                                                                                                    |                               |                             |                            |      |                                                  | No labels 💊       |  |
| <ul> <li>Quiz questions</li> </ul>          |                                                                                                    |                                                                                                    |                               |                             |                            |      |                                                  |                   |  |
| > Quizzes                                   | e                                                                                                    | Write a comment                                                                                                    |                               |                             |                            |      |                                                  |                   |  |
|                                             | 1. State 1. State 1. |                                                                                                    |                               |                             |                            |      |                                                  |                   |  |
|                                             |                                                                                                    |                                                                                                    |                               |                             |                            |      |                                                  |                   |  |
|                                             |                                                                                                    |                                                                                                    |                               |                             |                            |      |                                                  |                   |  |
|                                             |                                                                                                    |                                                                                                    |                               |                             |                            |      |                                                  |                   |  |
|                                             |                                                                                                    |                                                                                                    |                               |                             |                            |      |                                                  |                   |  |
|                                             |                                                                                                    |                                                                                                    |                               |                             |                            |      |                                                  |                   |  |
|                                             |                                                                                                    |                                                                                                    |                               |                             |                            |      |                                                  |                   |  |
|                                             |                                                                                                    |                                                                                                    |                               |                             |                            |      |                                                  |                   |  |
|                                             |                                                                                                    | EVALUATION LICENSE Are you enjoying Confluence? Please consider purchasing it today.<br>Powered by Atlassian Confluence 6.15.9 · Report a bug · Atlassian News |                               |                             |                            |      |                                                  |                   |  |
|                                             |                                                                                                    |                                                                                                    |                               | . Swered by Atlassidi Conne | anas altalar - Report a bu | ag   |                                                  |                   |  |
| D                                           |                                                                                                    |                                                                                                    |                               |                             | ATLASSIAN                  |      |                                                  |                   |  |
| O Space tools 🛛 «                           |                                                                                                    |                                                                                                    |                               |                             |                            |      |                                                  |                   |  |

Release Notes